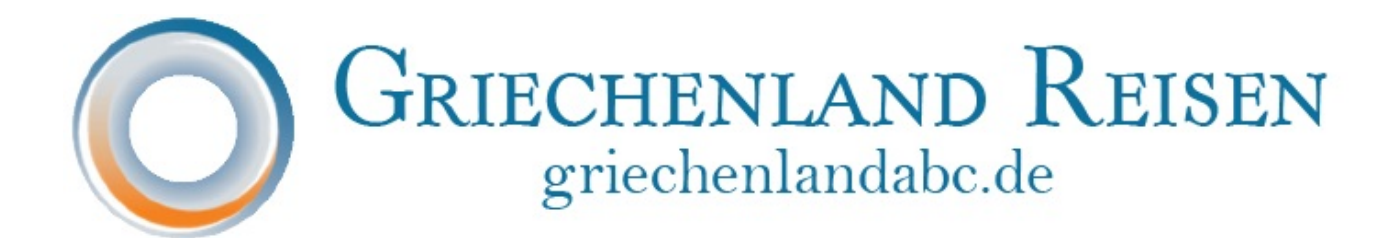

## **Gehen Sie wie folgt vor:**

- 1. Durch Klick auf der Karte mit den farblichen Buttons gekennzeichneten Regionen bekommen Sie durch Schlagwörter einen ersten Eindruck, was Ihnen die Region bietet.
	- Videos über die einzelnen Orte finden Sie auf **Youtube-Kanal Griechenlandreisen**
- 2. Mehr Kurzinformationen der Regionen gibt es während Sie Ihre Tour mixen

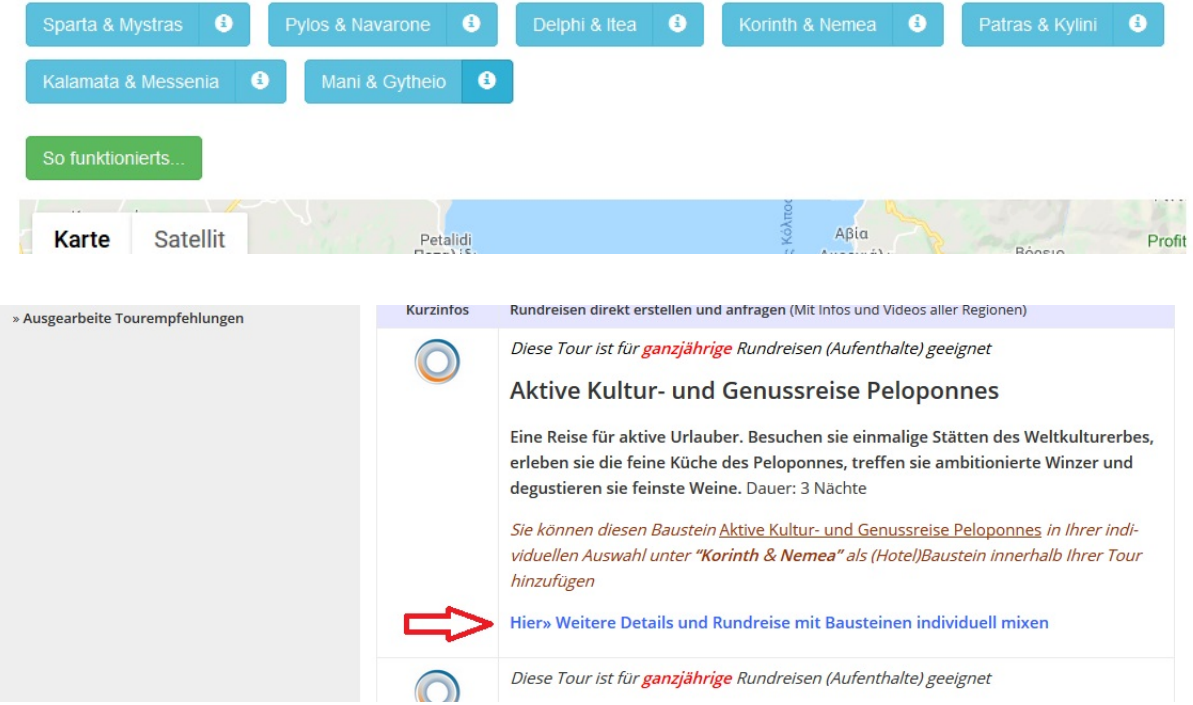

- 3. Jetzt loslegen und hier ein paar Zeilen tiefer nun auf "Hier.....mixen" klicken
- 4. Im neuen Fenster Abflughafen, Reisezeitfenster sowie die Aufenthaltsdauer eintragen

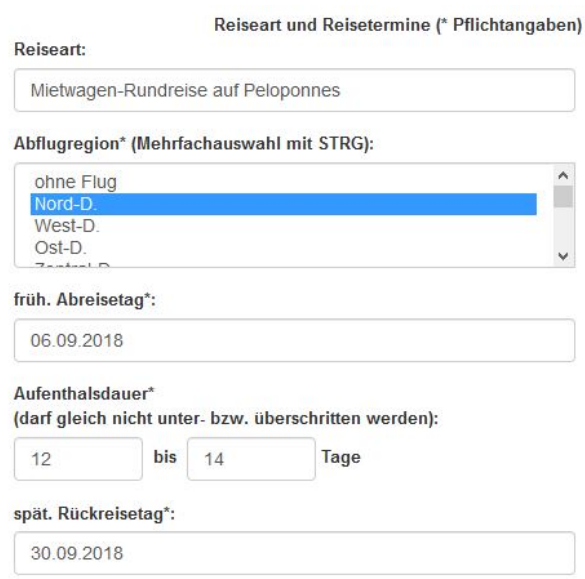

## Saisontabelle:

- Vorsaison 01.04, bis 31.05
- · Zwischensaison 01.06. bis 05.07. & 20.09. bis 31.10.
- · Hauptsaison 06.07. bis 31.07. & 03.09. bis 19.09.
- Hochsaison 01.08. bis 02.09.

## **BITTE BEACHTEN:**

Um diese Tour perfekt zu planen und zu koordnieren, biete ich Ihnen - am besten noch bevor Sie mit der Auswahl beginnen - eine kostenlose Telefonberatung unter 0234-7732015 an. Vertrauen Sie auf 30 Jahre Kompetenz!

5. Weiter erscheint die Karte und darüber Infofelder, wo durch Klick die zur Auswahl stehenden Hotels mit Bildern und Beschreibung oder weitere Infos und Kurzvideos zu sehen sind

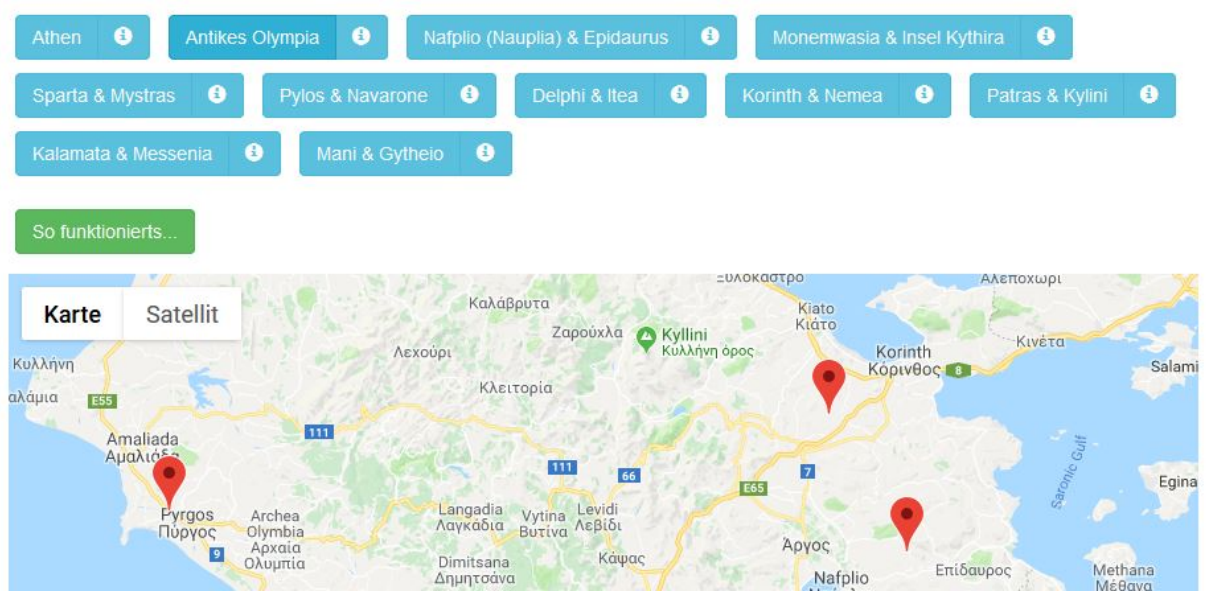

6. Übernehmen Sie in der Region der Bausteine (z.B. Korinth/Nemea) als Hotel in die Merkliste und tragen Sie dort die in der Beschreibung angegebenen Nächte

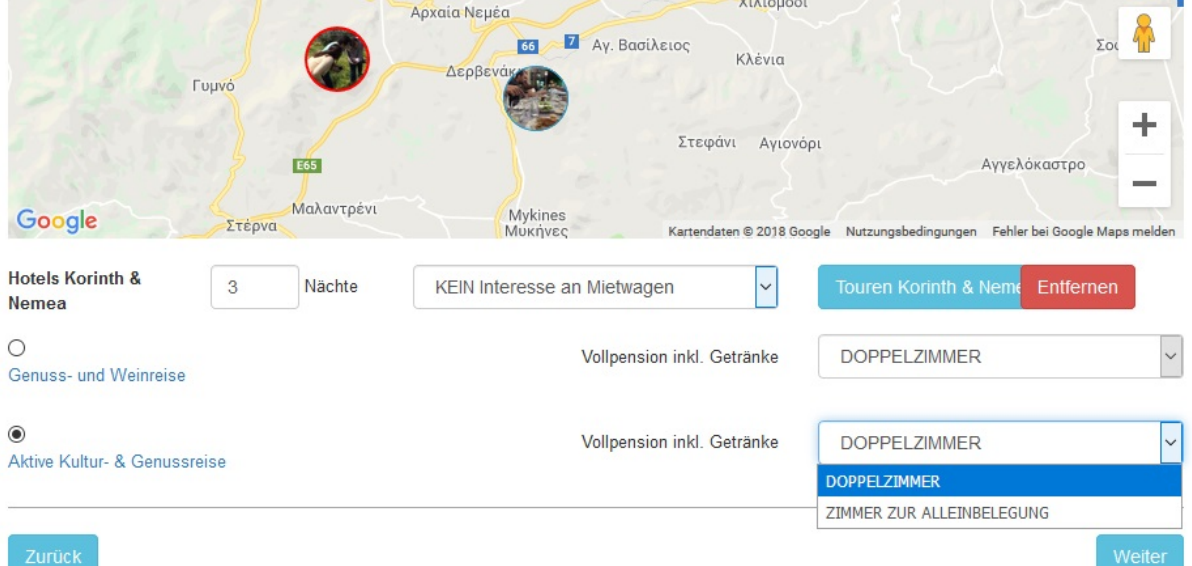

- 7. Die Summe der Nächte aller gewählten Hotels darf nicht > oder < als die angegebene Aufenthaltsdauer sein.
- 8. Kontaktdaten komplett eintragen und absenden
- 9. Für Rückfragen wählen Sie +49-234-7732015 Wir helfen gerne